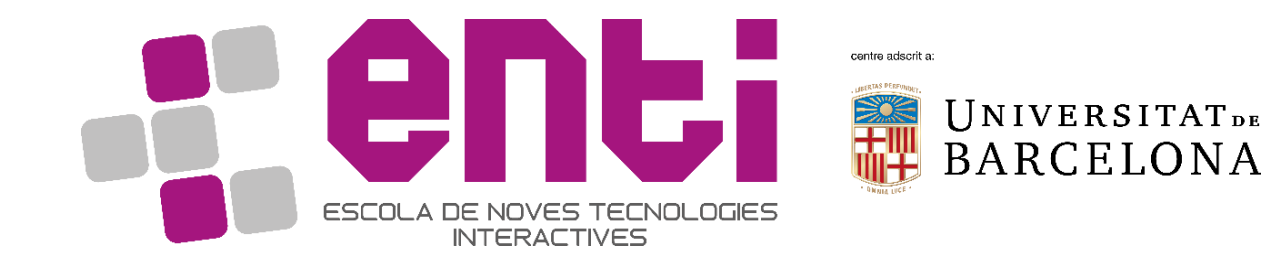

# Computer Graphics

#### 8.Non Realistic Rendering – Part 1

Dr Joan Llobera – [joanllobera@enti.cat](mailto:joanllobera@enti.cat) Dr Jesus Ojeda – [jesusojeda@enti.cat](mailto:jesusojeda@enti.cat)

# **Outline**

- 1. The graphics pipeline
- 2. Toon shaders examples and exercises
- 3. How to render the silhouette?

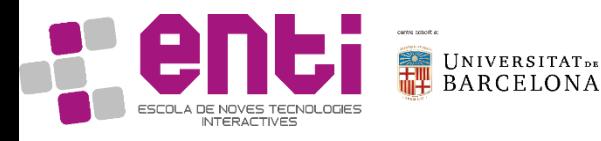

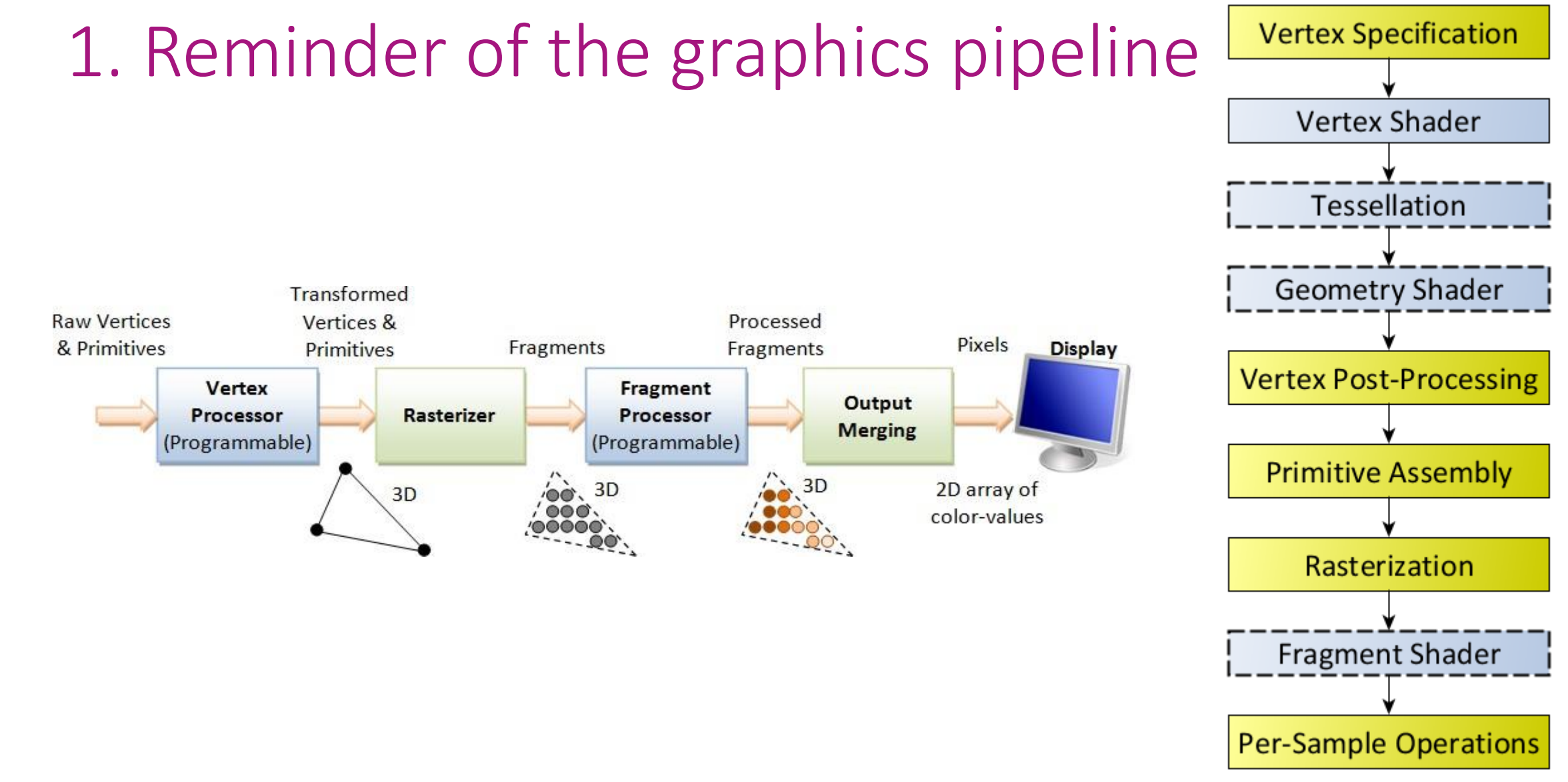

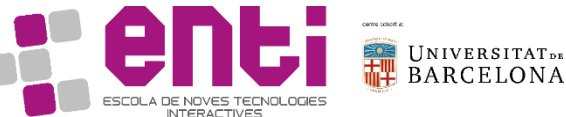

https://gamedevz.wordpress.com/2016/02/25/outline-toonshader/

**CONTENTS** 

۰

4077

Dessert per i disertori del deserto<br>Uccidi Terry lo sdentato:

لاه

LV 30 Pustola di sangue

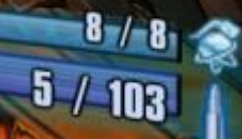

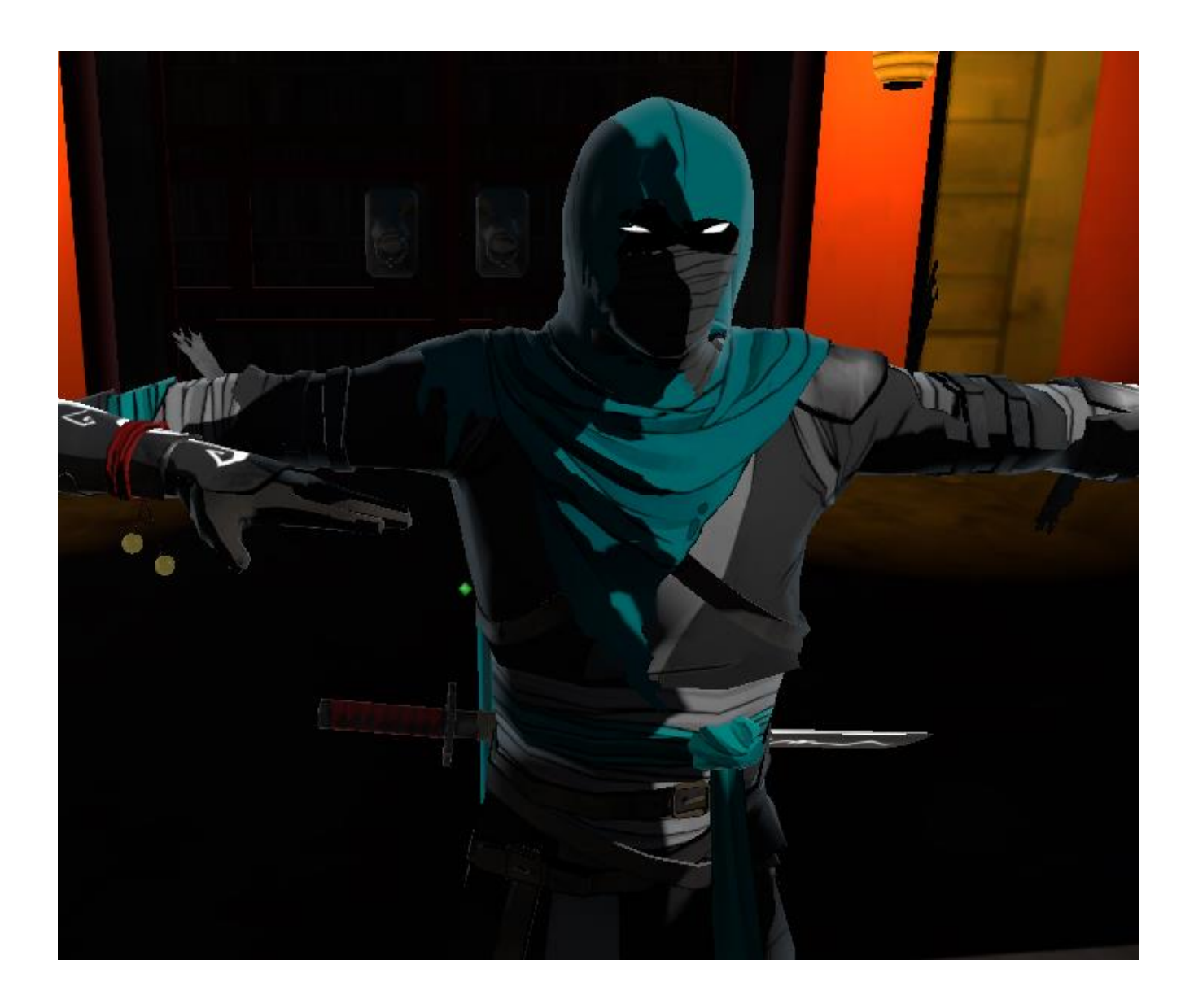

https://gist.github.com/xDavidLeon

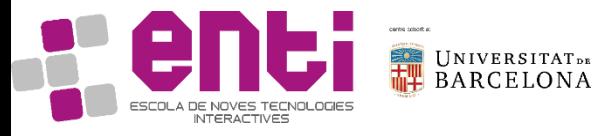

# Analysis of toon shading elements

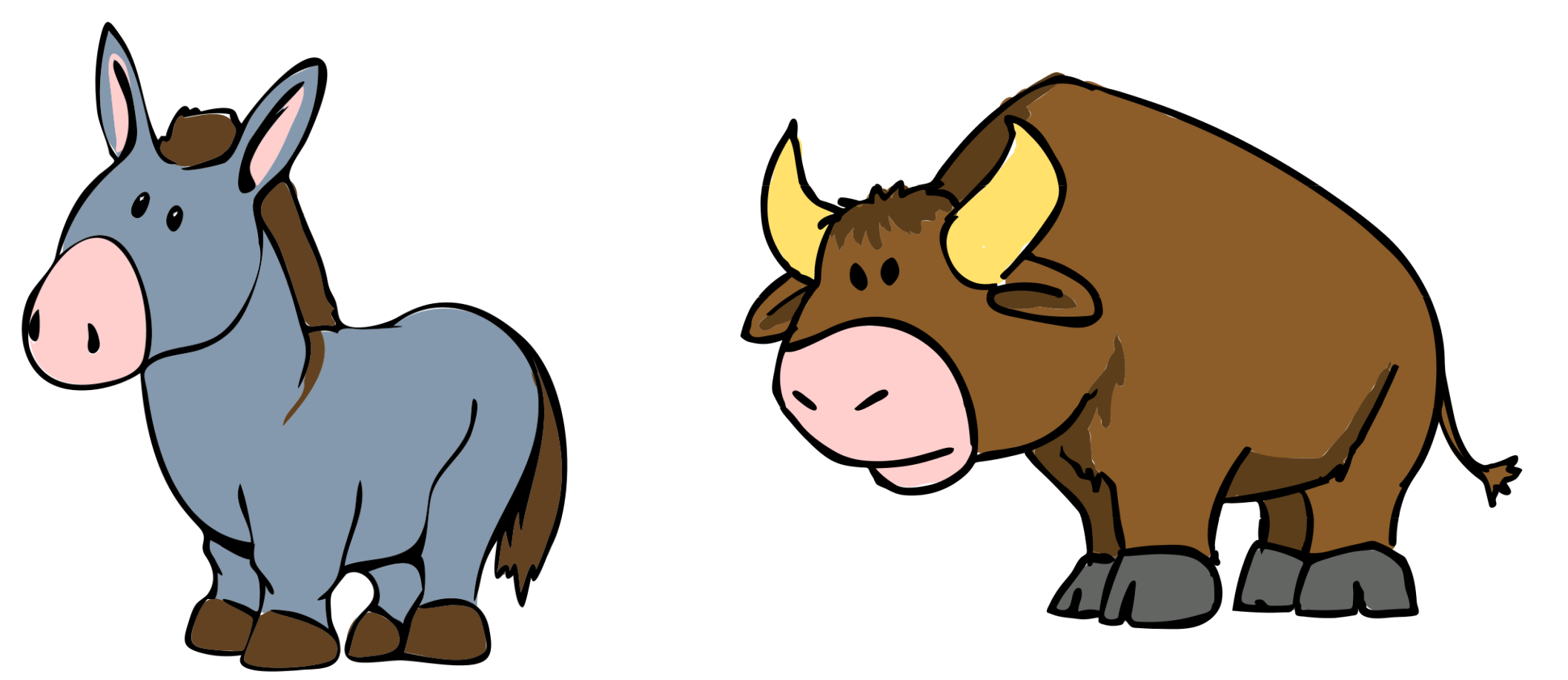

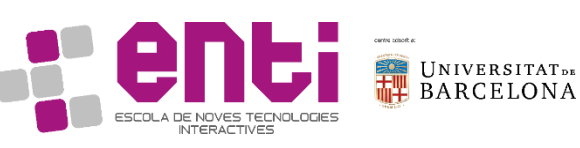

# Analysis of toon shading elements

- Plain colours, with abrupt transitions
- Shape outline

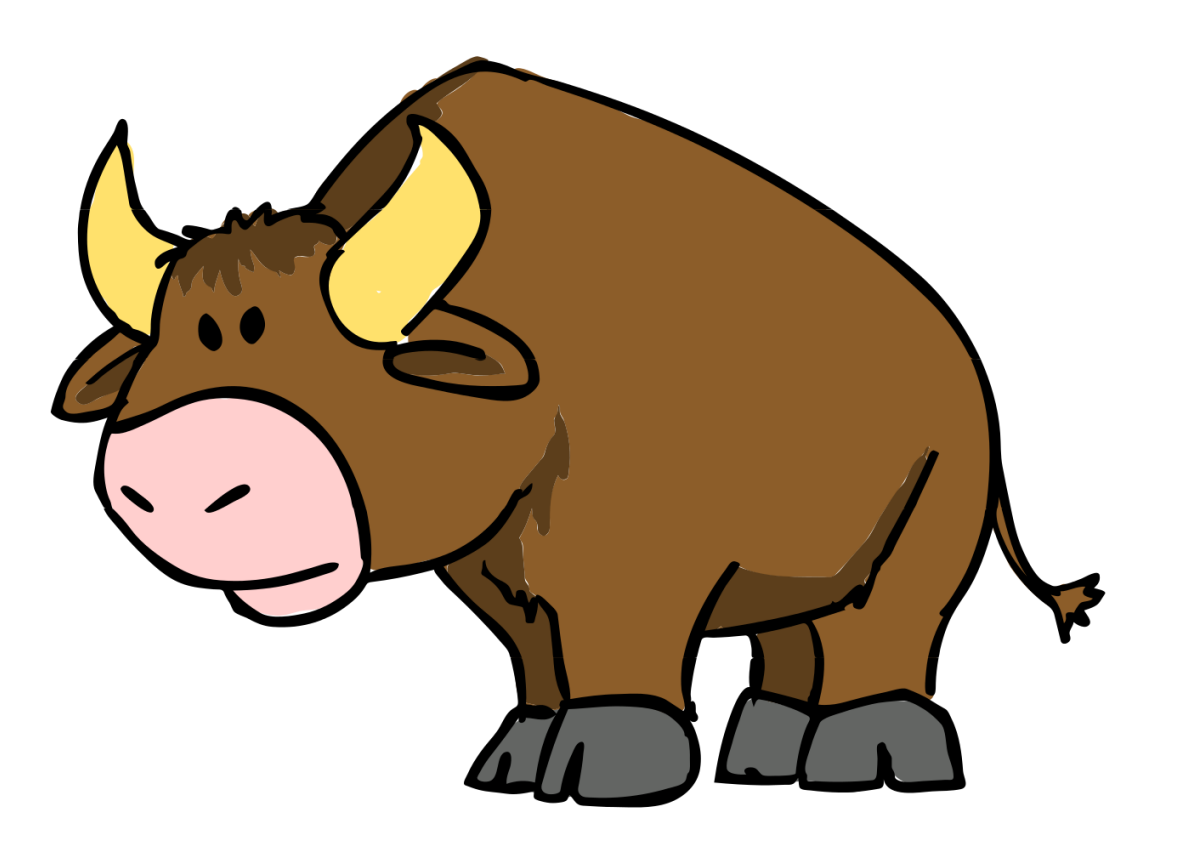

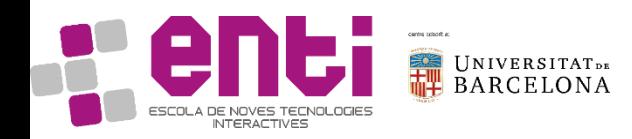

# Analysis of toon shading elements

- Plain colours, with abrupt transitions
- Shape outline (not always black)
- Reflections, if present, are flat

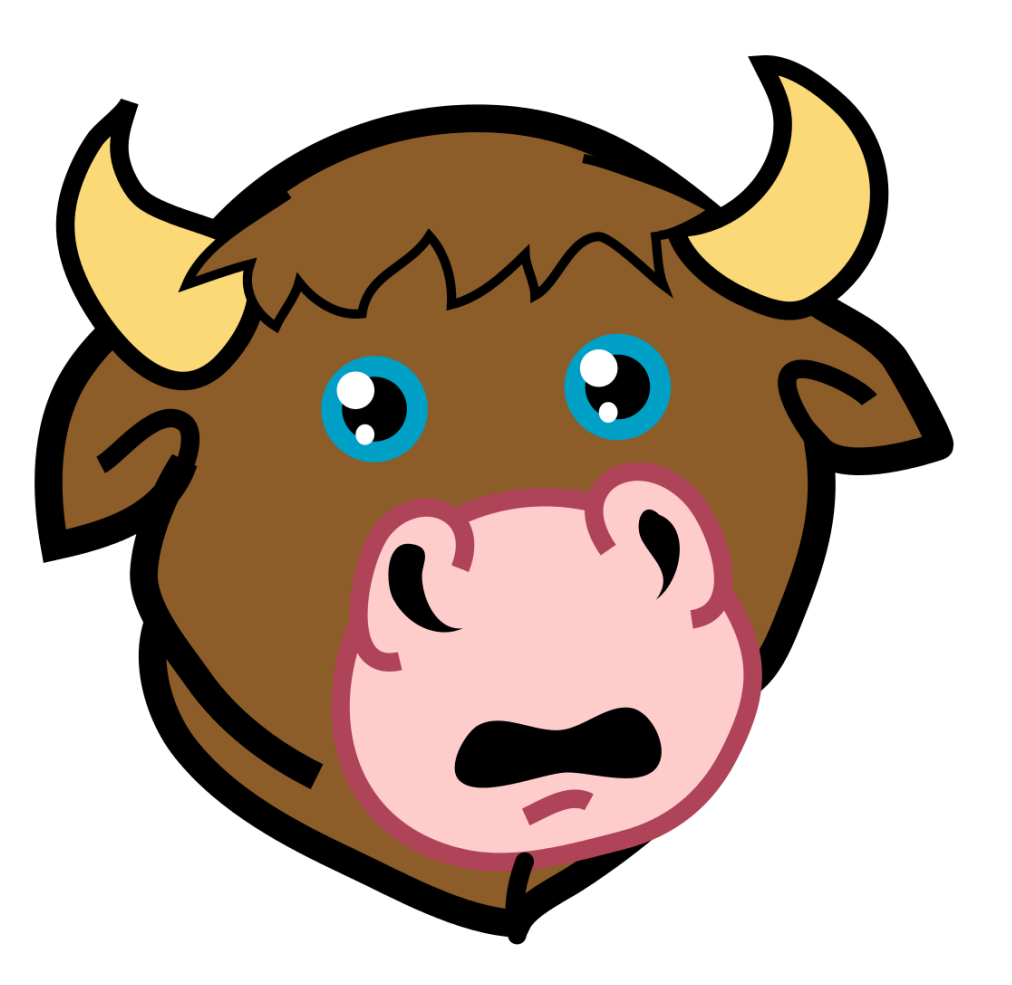

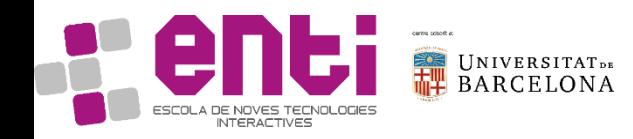

# How to implement it?

- Modify the phong shading model for main textures and reflections
- Add "something else" for shape outline. We will need to discuss further line rendering

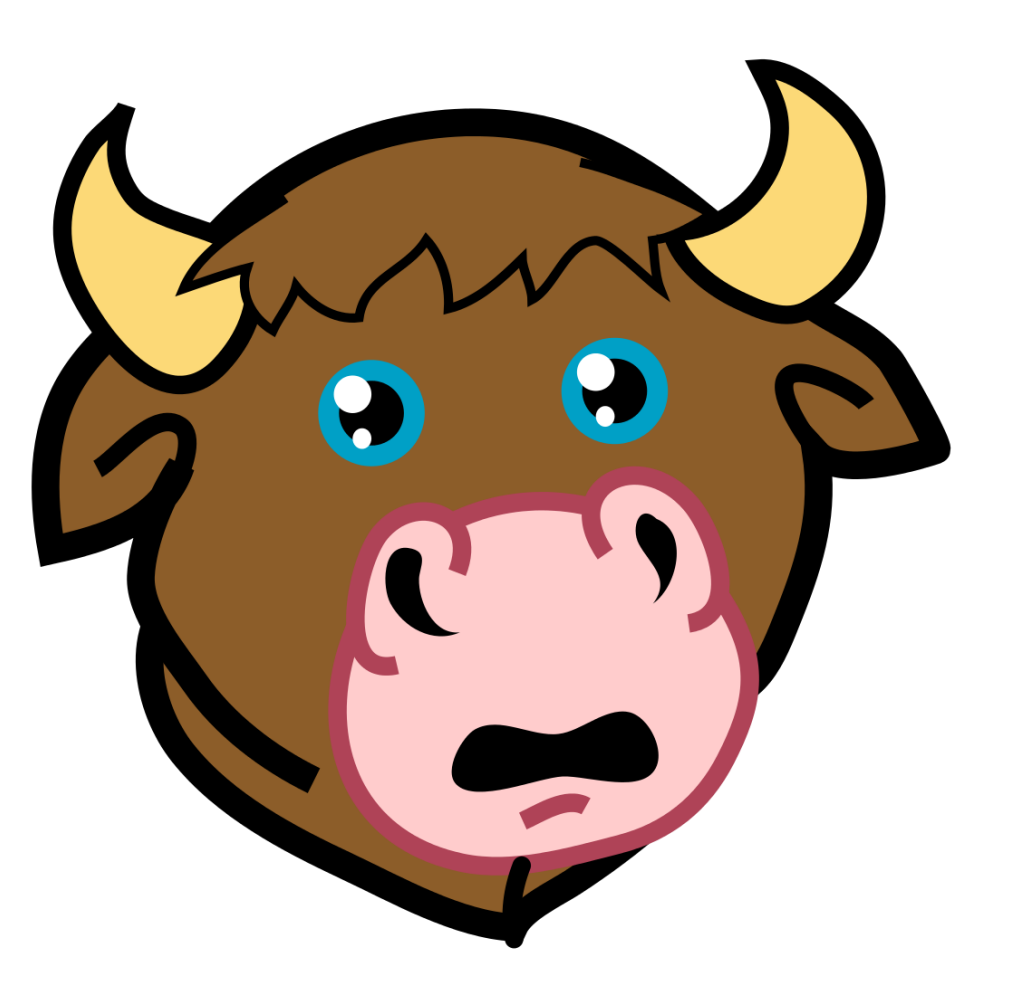

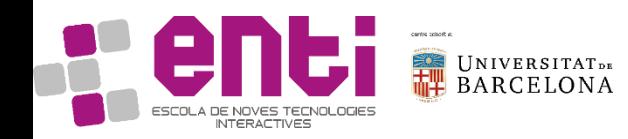

# Reminder: The Phong reflection model

- The **Phong reflection model**(also called Phong illumination or Phong lighting)is an empirical model of the local illumination of points on a surface
- It describes the way a **surface reflects light** as a combination of the **diffuse reflection** of **rough surfaces** with the **specular reflection of shiny surfaces**
- The model also includes an **ambient** term to account for the small amount of light that is scattered about the entire scene.

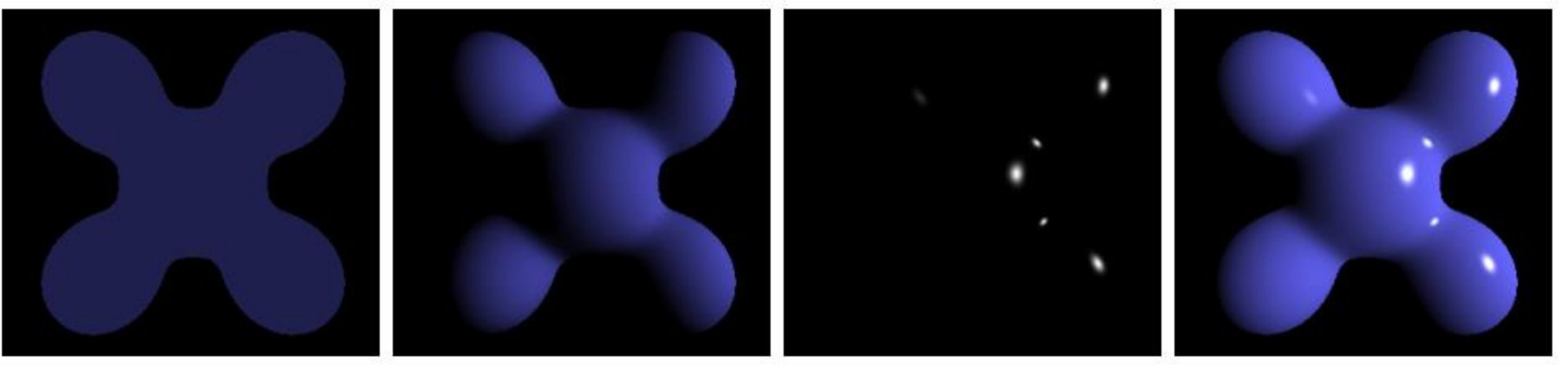

Ambient **Phong Reflection** Specular

# Phong shading & Toon Shading

- The **Phong reflection model** is the result of three partial radiance:
	- **The diffuse reflection**, where the reflection occurs to all directions
	- The specular reflection, where the reflection only occurs in the mirror angle
	- The ambient light, which represents the indirect light as a constant

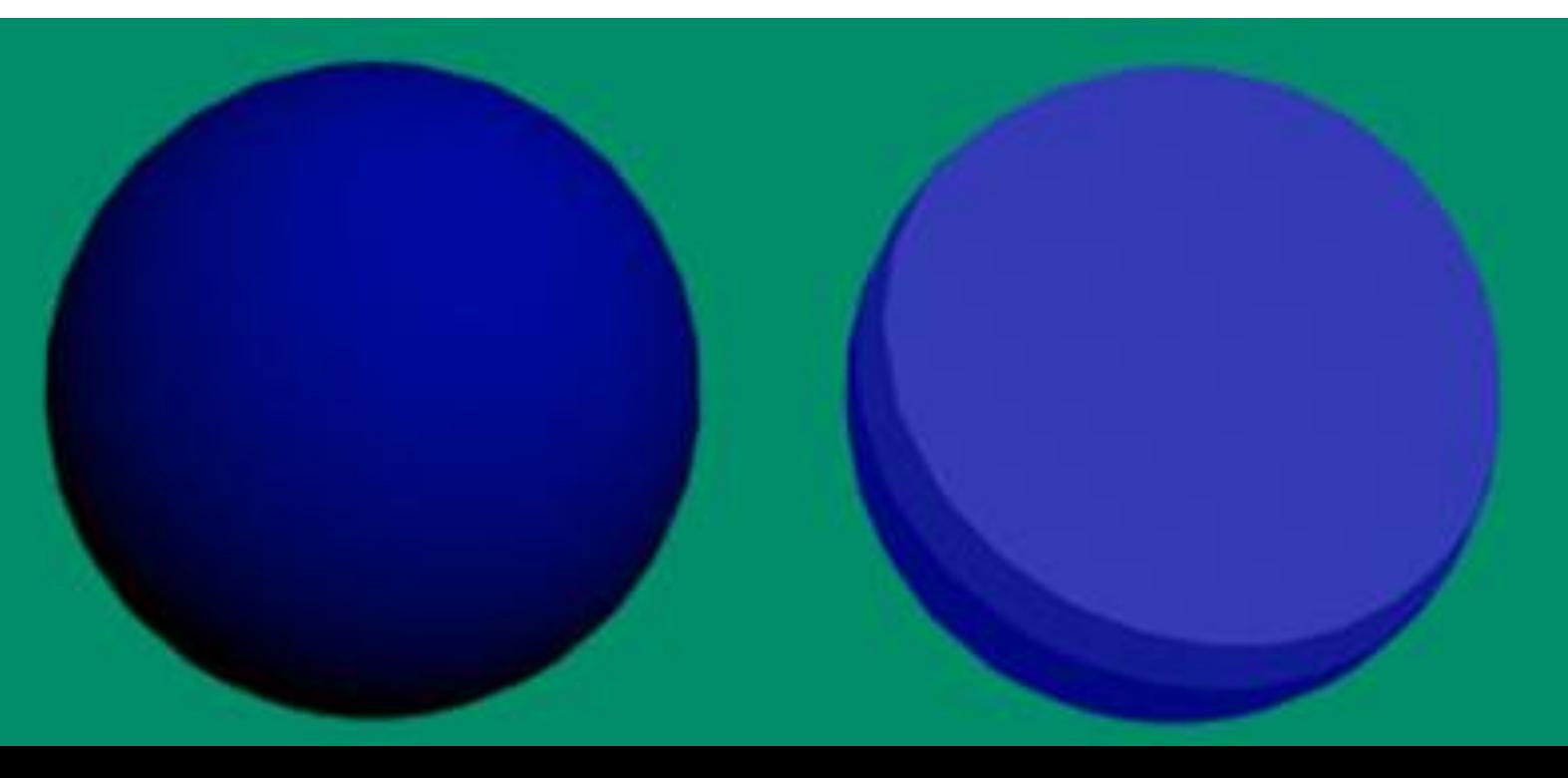

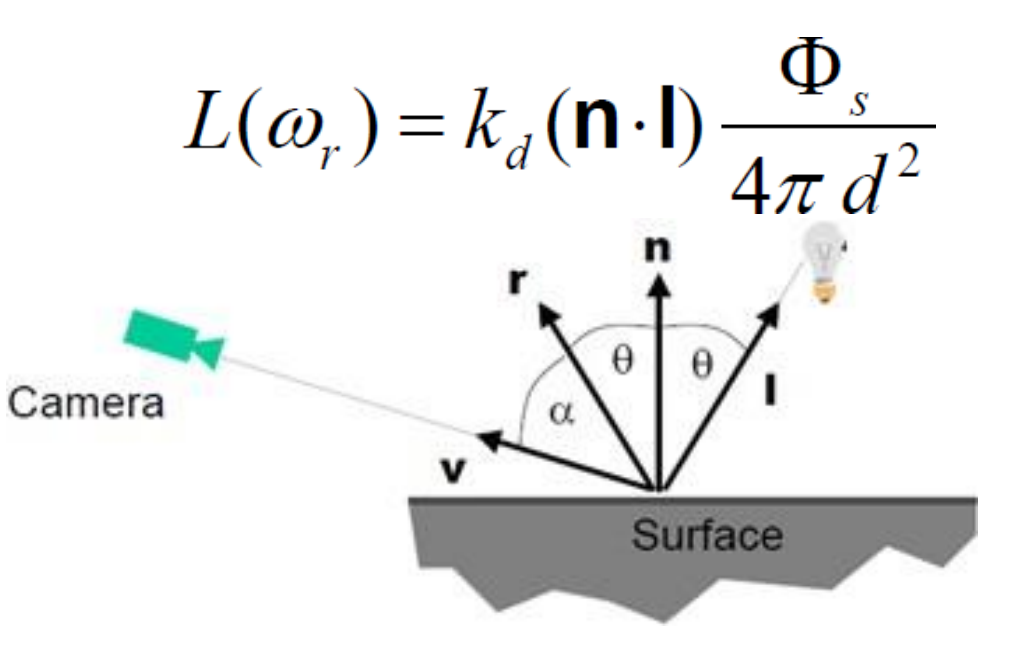

**To build Toon Shade from Phong Shade we want to:**

- **1. Have no specular component**
- **2. Quantify he diffuse component**  $U = L.N$ if  $U < 0.2$  then  $U = 0$ if  $U = 0.2$  and  $U < 0.4$  then  $U = 0.2$ if  $U > = 0.4$  and  $U < 0.5$  then  $U = 0.4$ if  $U = 0.5$  then  $U = 1$

```
Review of Fragment Shader
const char* cube fragShader =
"#version 330\n\
in vec4 vert Normal;\n\
out vec4 out Color;\n\
uniform mat4 mv Mat;\n\langle n \rangleuniform vec4 color;\n\
void main() \{\n\n\}out_Color = vec4(
```
**color.xyz \* dot(vert\_Normal, mv\_Mat\*vec4(0.0, 1.0, 0.0, 0.0))**  + color.xyz \* 0.3, 1.0 );}";

### Exercises:

- 1. Load the 3D character of your delivery one (or a 3D character, if you did not do delivery one).
- 2. Modify the existing shader to implement only the diffuse component of the Phong Model (draw an object to be the light source, make it move)

#### Steps

- 1. Set a position of the light source, and paint an object there (for example, the cube primitive)
- 2. Adapt the default cube shader to take as input the light position and calculate a diffuse lightning from it
- 3. Move the light source and see how the diffuse shader changes (and it does not change with the camera movements)
- 3. Replace the diffuse component with a Toon shader
- 4. Add the specular component to the shader
- 5. Modify the shader in order a uniform can control the presence of the specular component
- 6. Modify the specular component in order to render the reflection as a flat model
- 7. Make the reflection component apply only to eyes

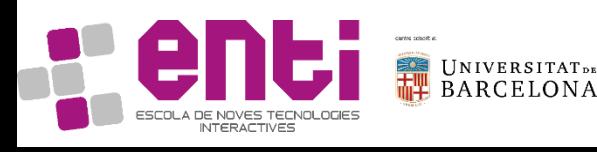

# Line Rendering

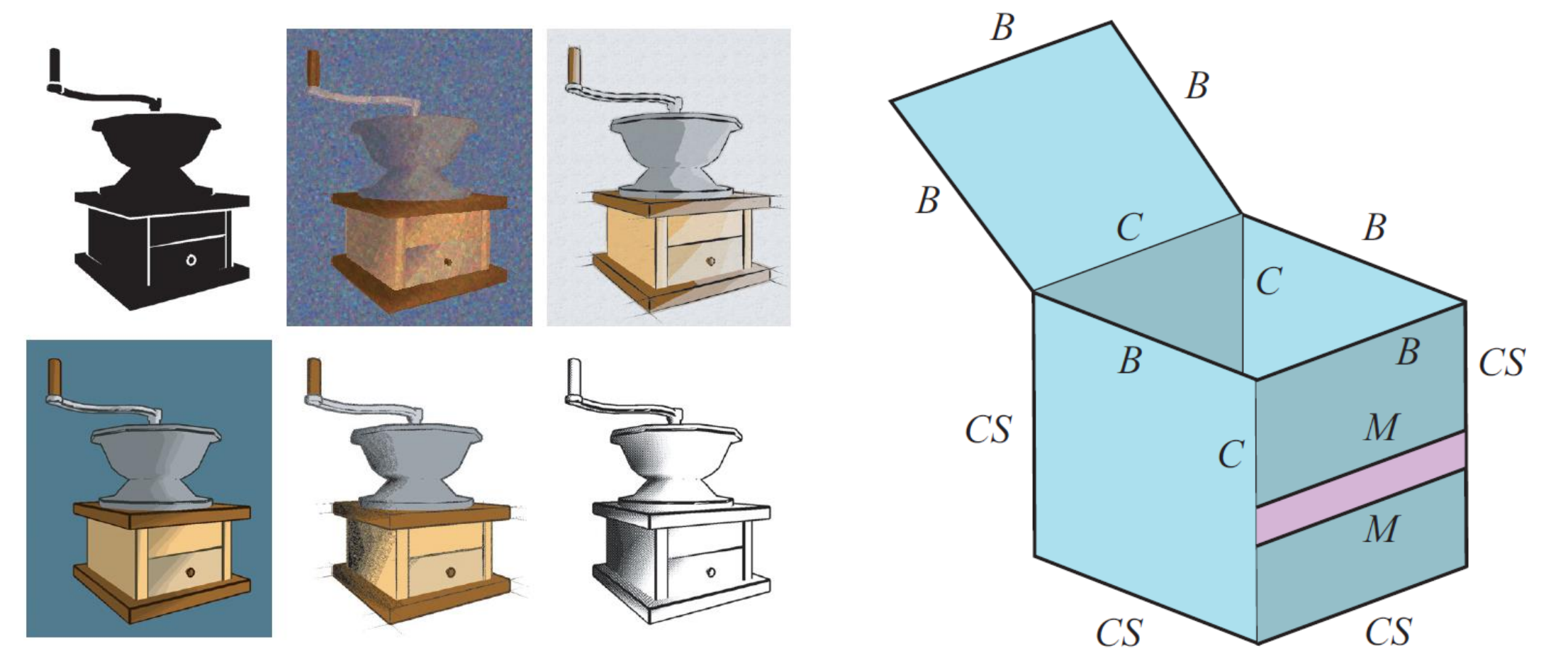

UNIVERSITATDE<br>BARCELONA ESCOLA DE NOVES TECNOLOGIES<br>INTERACTIVES

# Line Rendering

We have:

B: boundary

C: crease

M: material

S: silhouette

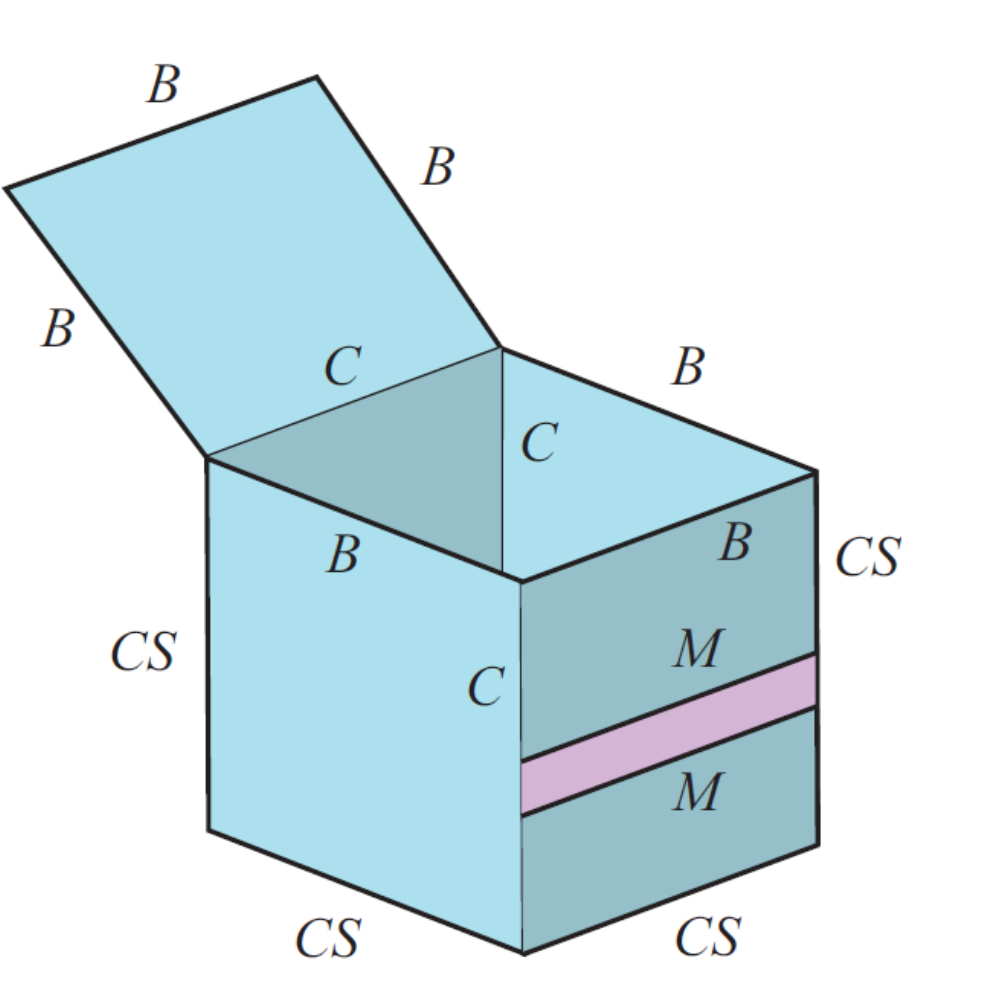

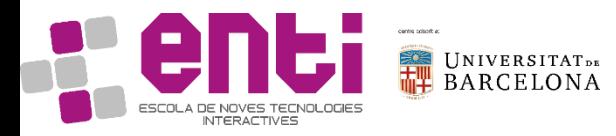

# Line Rendering – geometry approach

- Move the geometry to get a shape, then paint it in one flat colour.
	- How do you decide which geometry you need to move?
	- In the drawing on the right, which lines would be drawn?

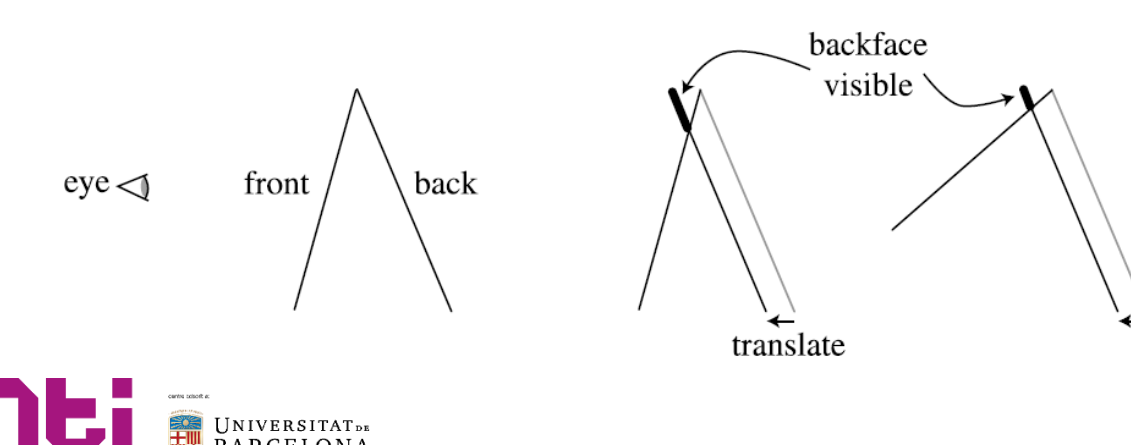

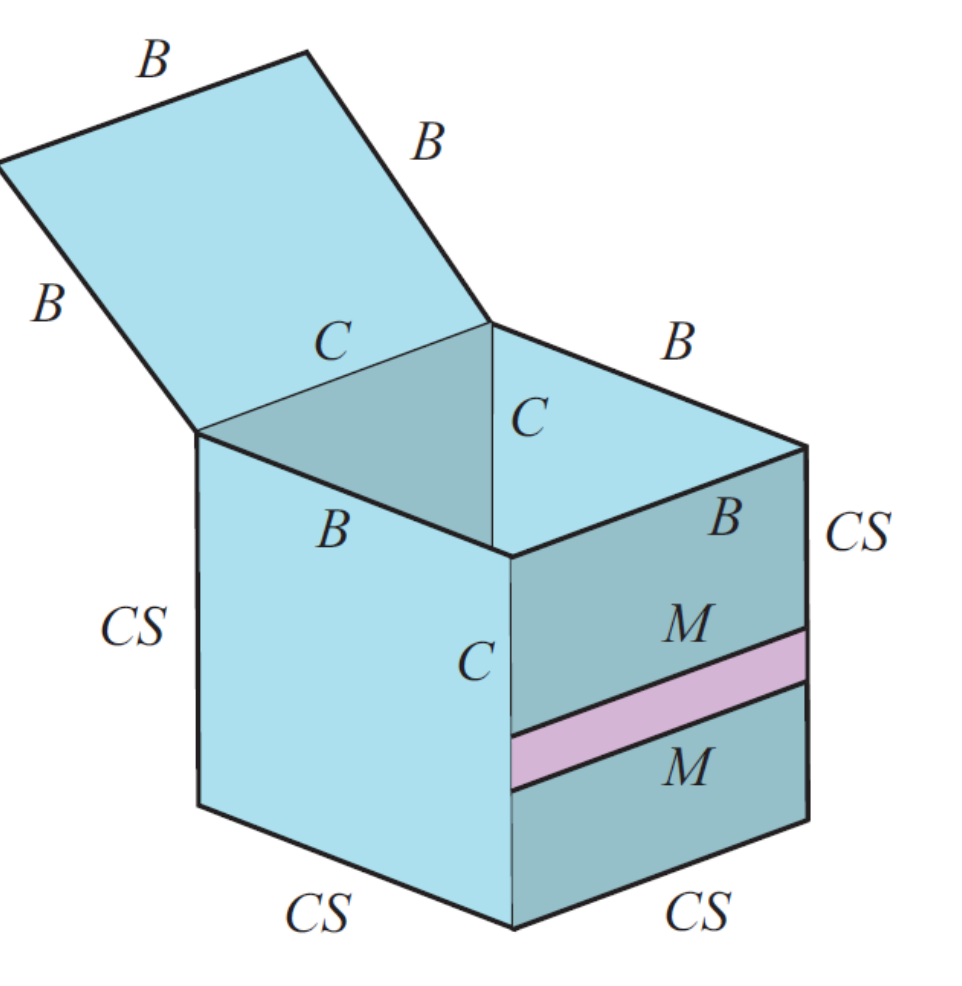

# Line Rendering – use normals or depth?

- Image 1 shows an example of 3D model rendered with contour rendering
- We can look into the change in the normal direction (see image 2)
	- Where do we find the normal of an image?
- We can look into big variations of depth (see image 3)
	- Where do we find the depth of an image?

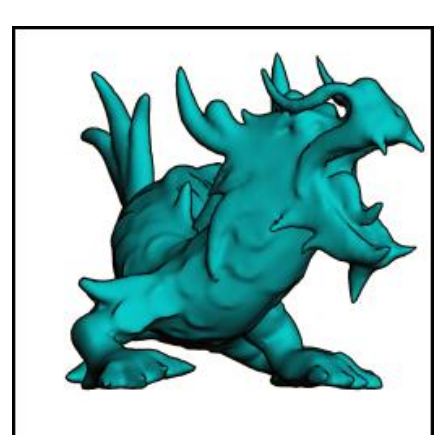

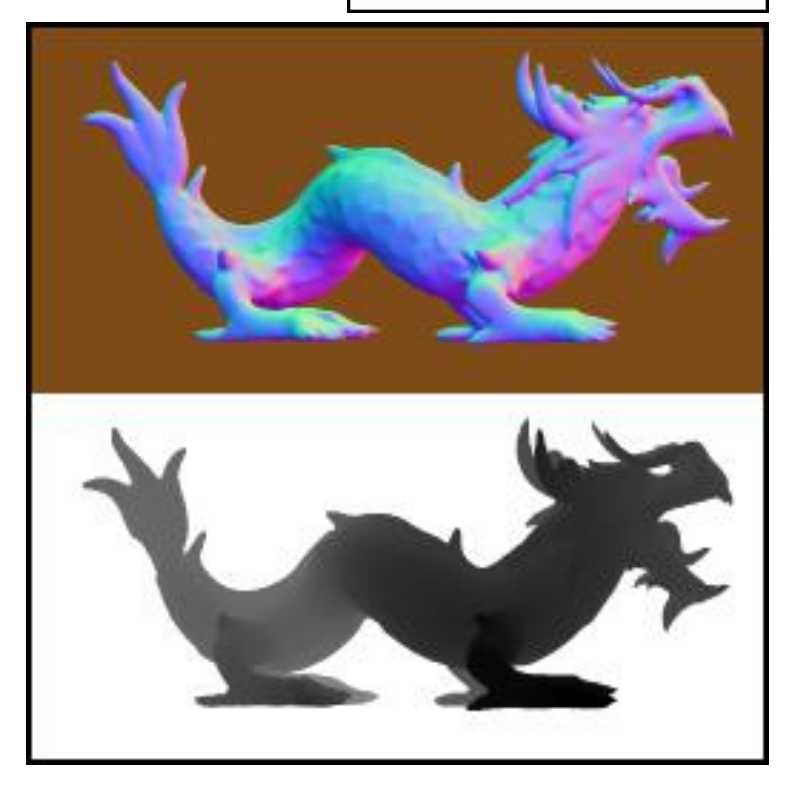

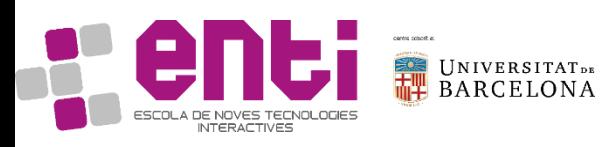

# Line Rendering – use normals or depth?

- What will change in terms of rendering pipeline, using either depth or normals?
- What lines of the right figure will be drawn with either method?
- Can you come up with a different method that would render some of the lines in the left that won't be drawn with normals nor with depth?

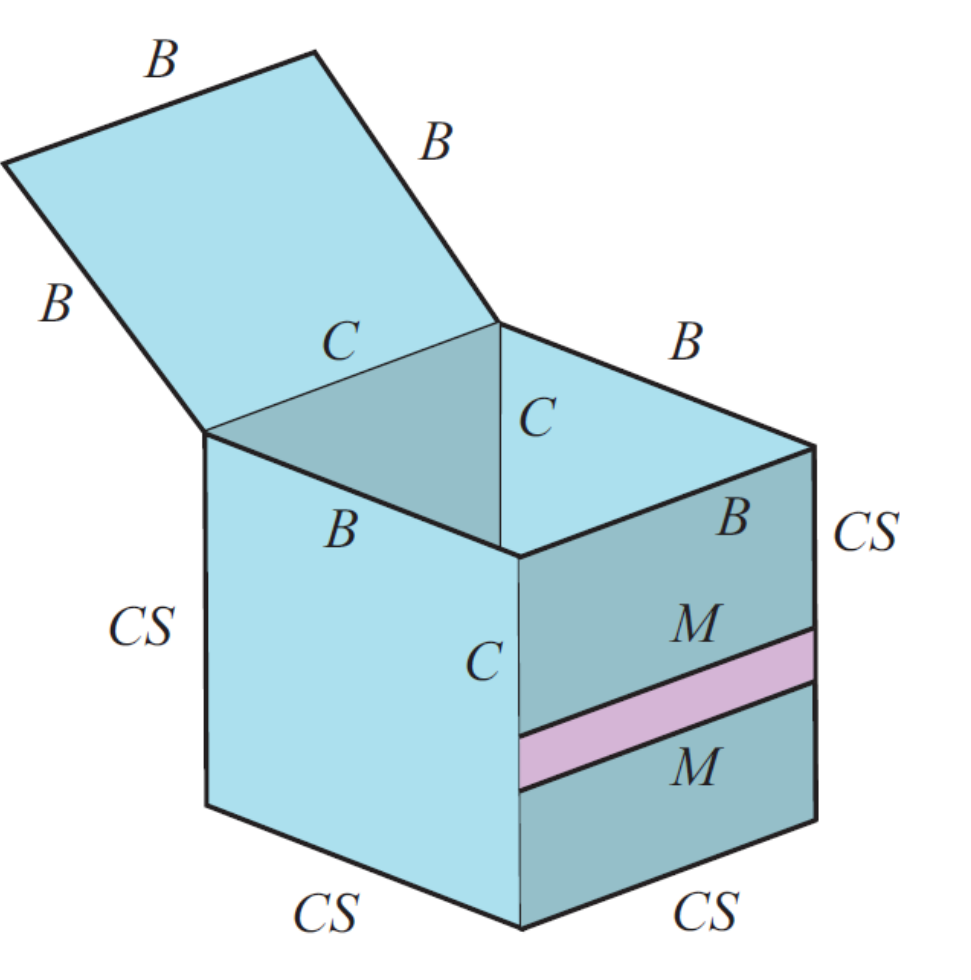

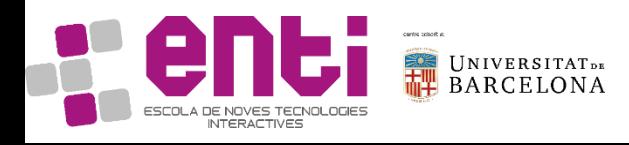

# Line Rendering – a first implementation

- What lines of the right figure will be drawn with either method?
- Can you come up with a different method that would render some of the lines in the left that won't be drawn with normals nor with depth?

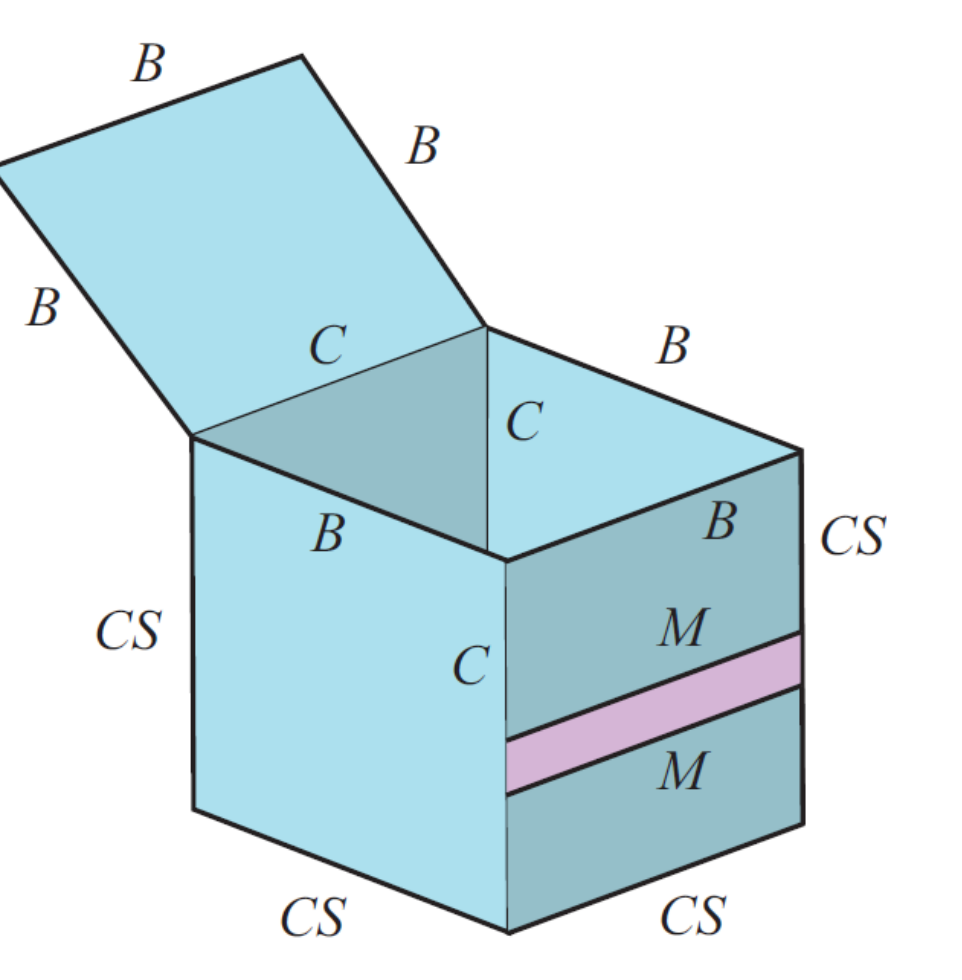

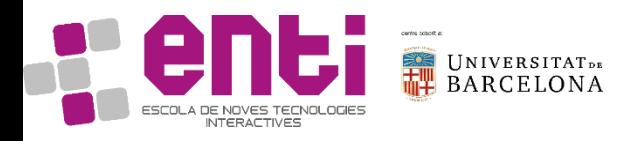

# Line Rendering – use normals or depth?

- What lines of the right figure will be drawn with either method?
- Can you come up with a different method that would render some of the lines in the left that won't be drawn with normals nor with depth?

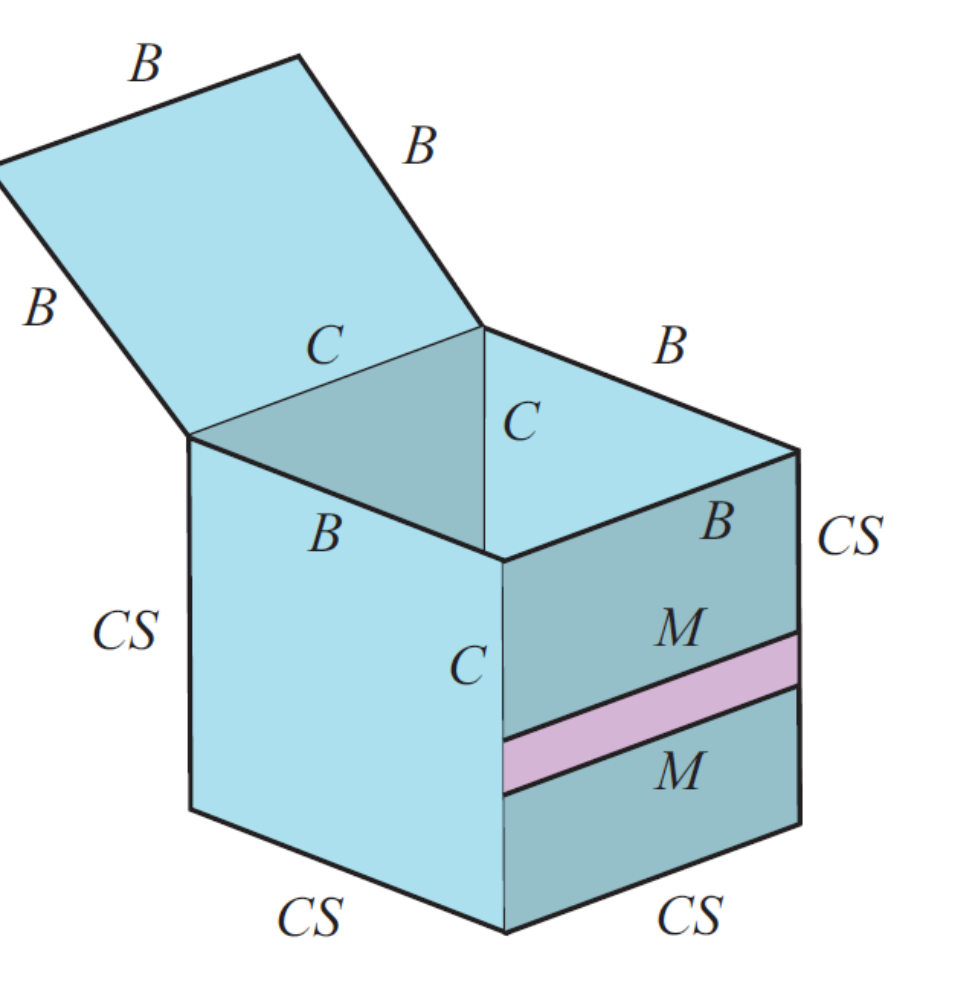

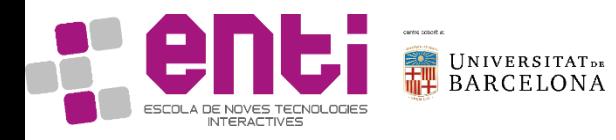

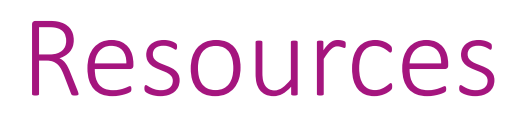

See online references indicated in the previous slides

Also:

- [Kessenich] Kessenich et al. OpenGL Programming Guide. Chapter 7. Light and Shadow
- [Akenine-Möller] Akenine-Möller et al. Real-Time Rendering. Third Edition, CRC Press (chapter 11)
- https://learnopengl.com/Lighting/Basic-Lighting
- https://en.wikipedia.org/wiki/Phong reflection model

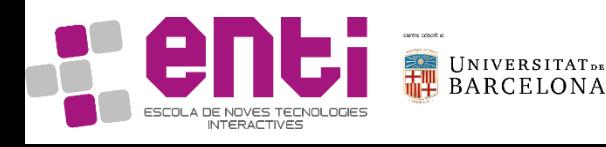